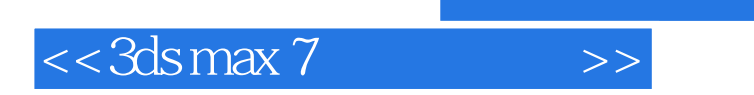

, tushu007.com

 $<<$ 3ds max 7  $>>$ 

- 13 ISBN 9787542729095
- 10 ISBN 7542729098

出版时间:2005-07-01

页数:527

字数:944000

extended by PDF and the PDF

http://www.tushu007.com

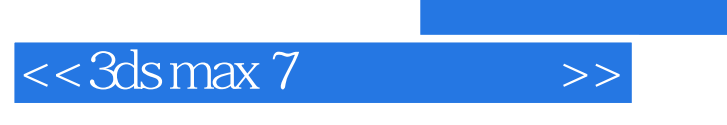

 $3d$ s

max7

3ds max7

*Page 2*

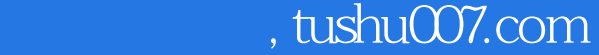

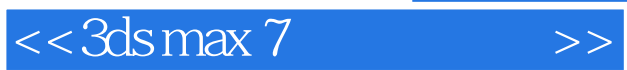

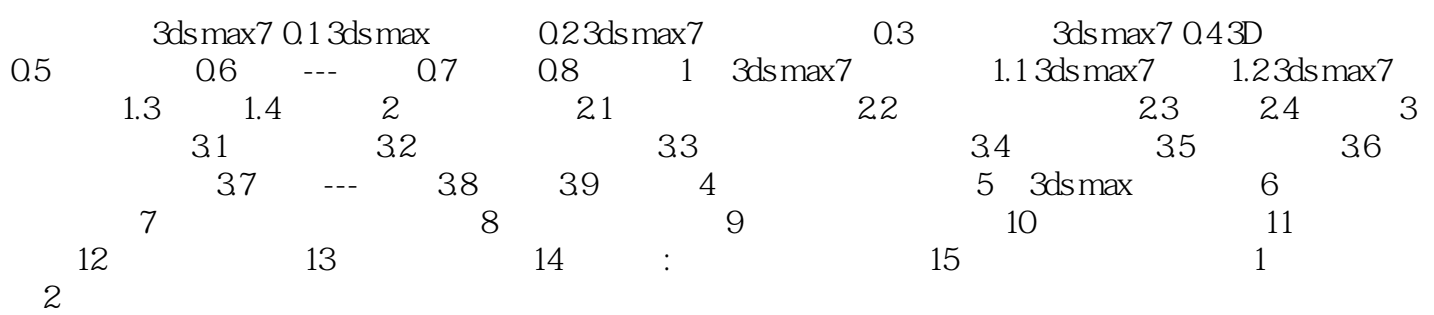

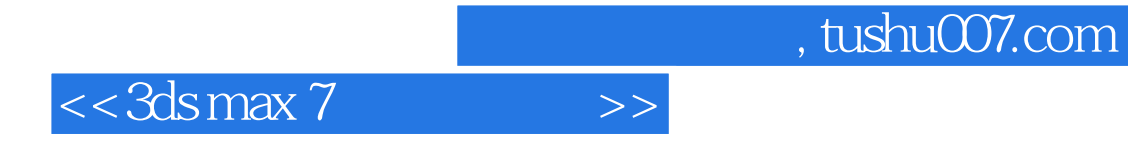

本站所提供下载的PDF图书仅提供预览和简介,请支持正版图书。

更多资源请访问:http://www.tushu007.com